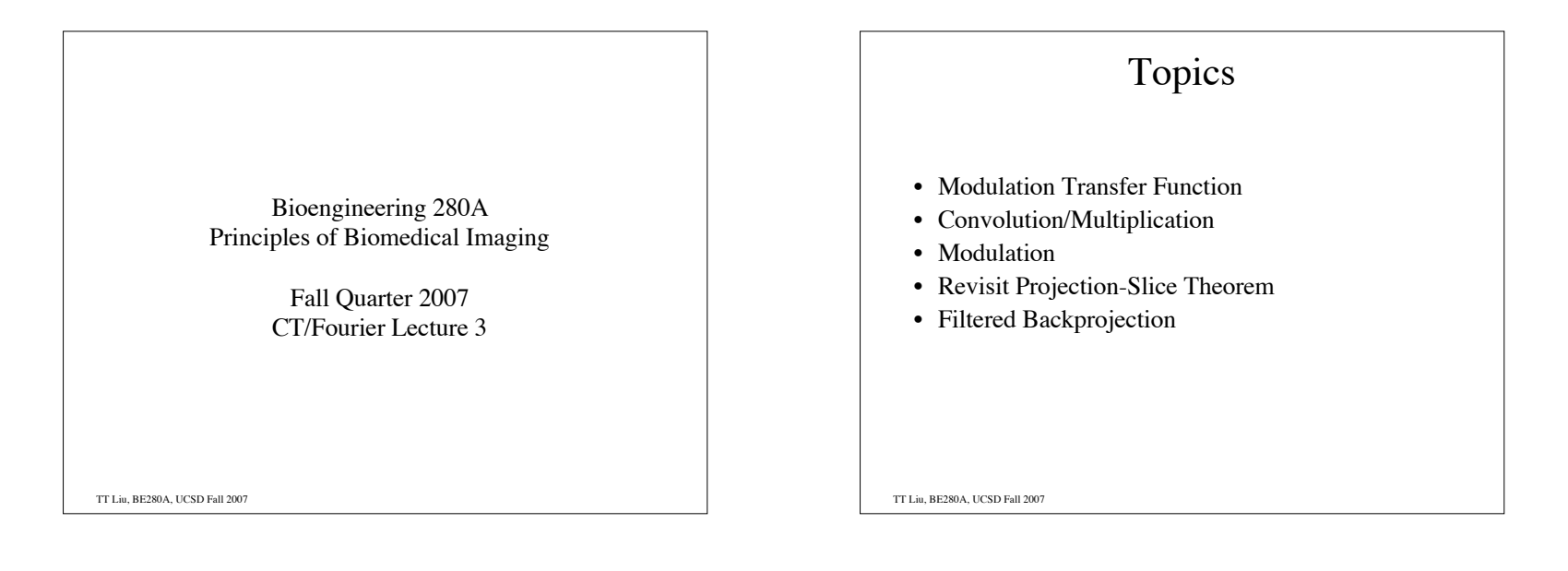

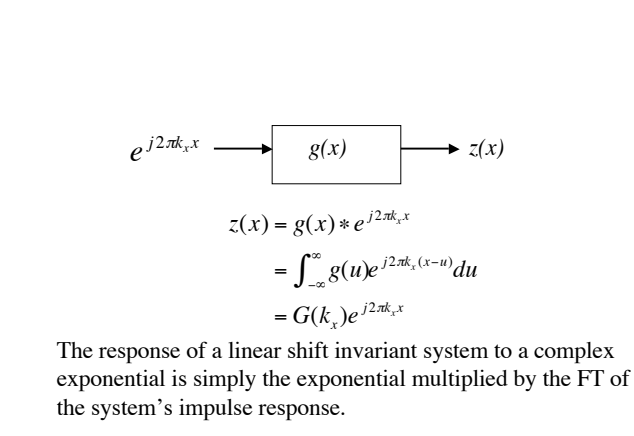

TT Liu, BE280A, UCSD Fall 2007

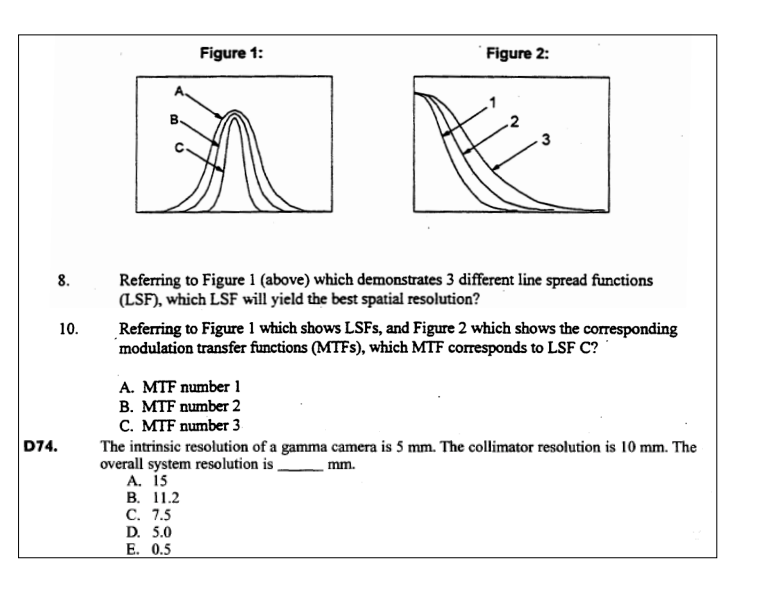

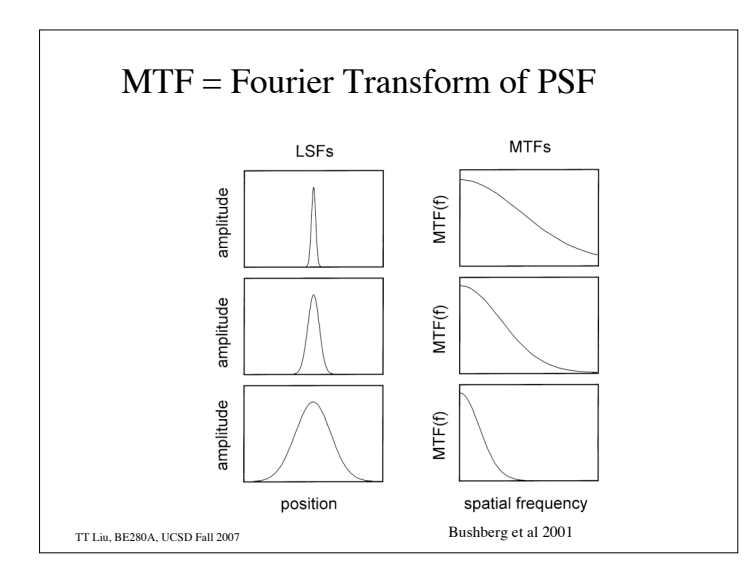

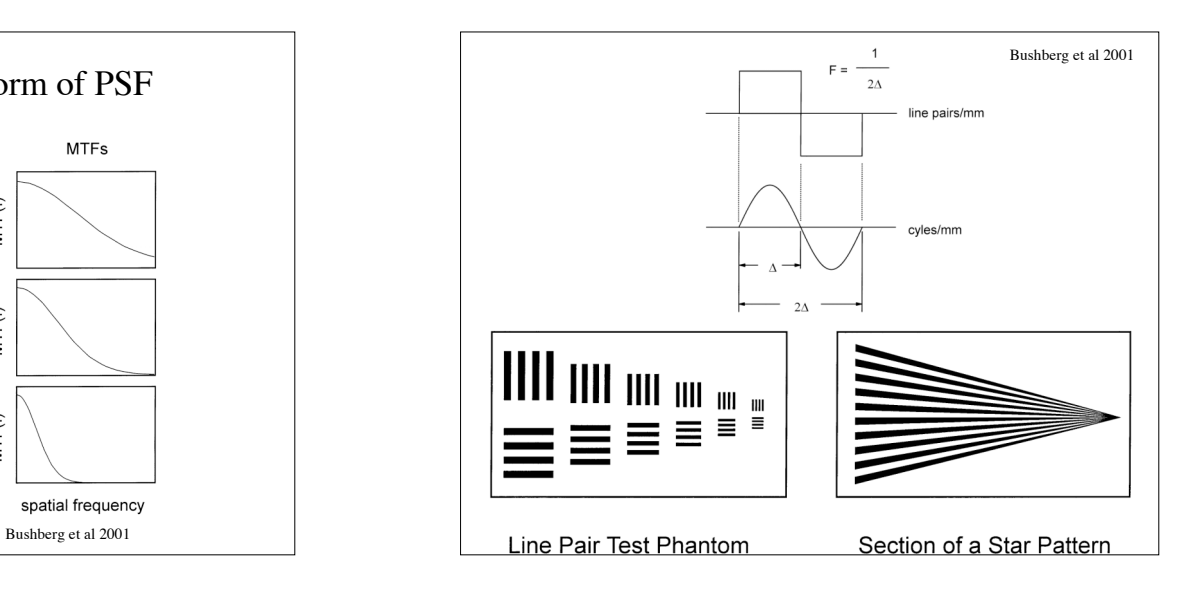

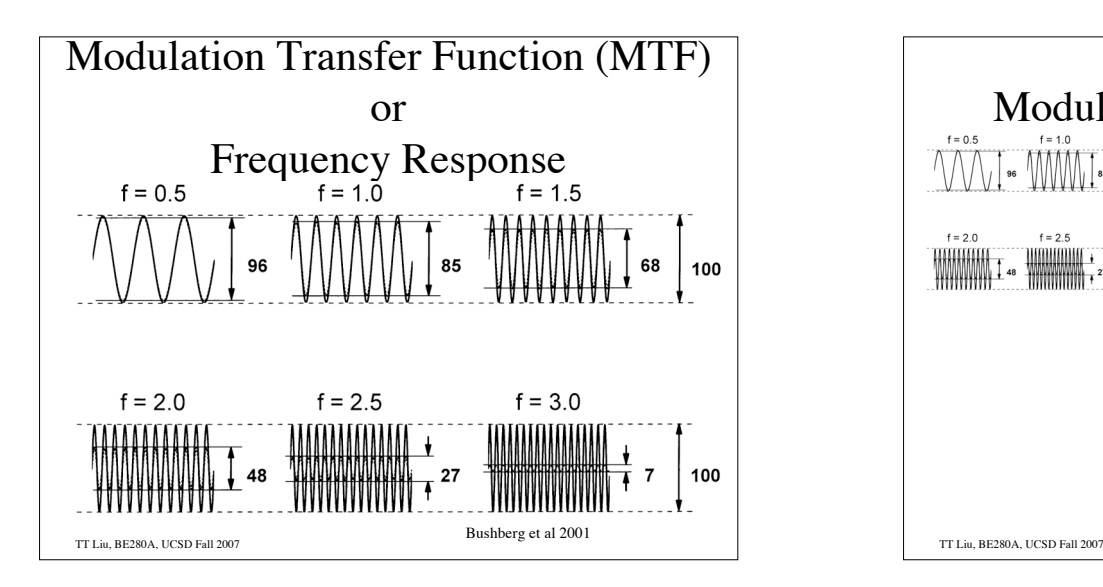

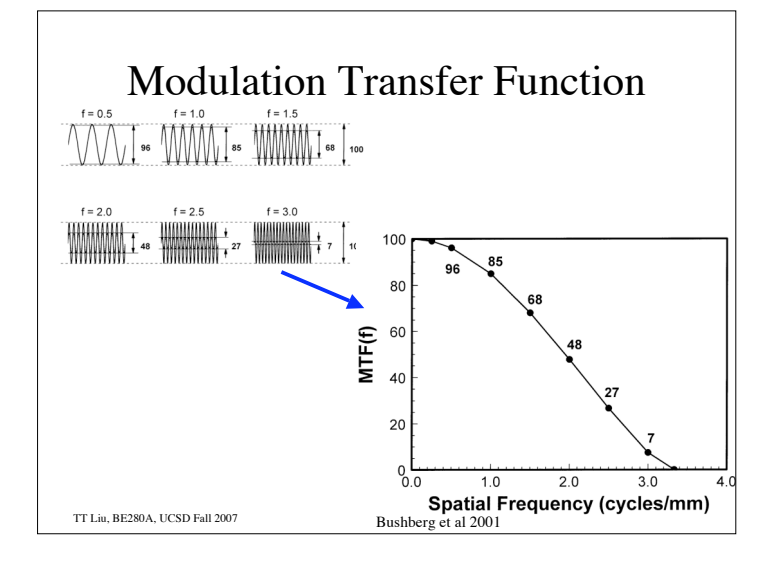

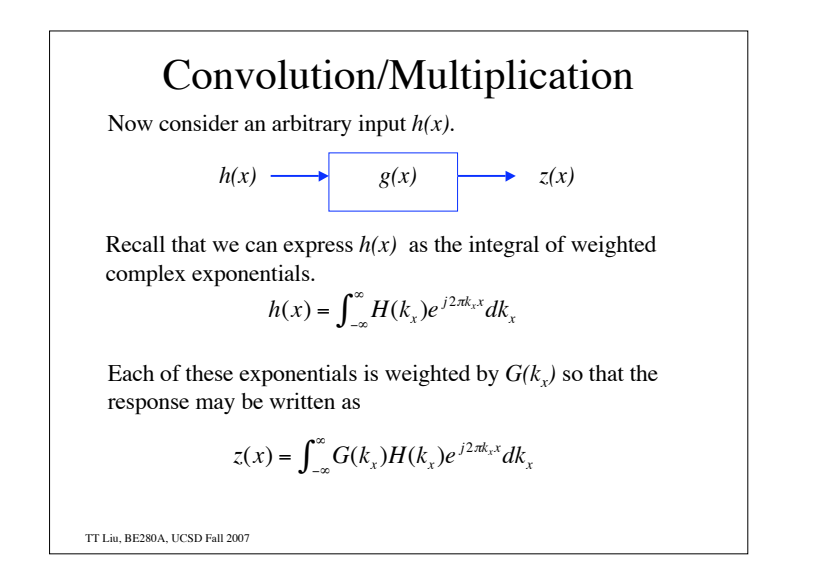

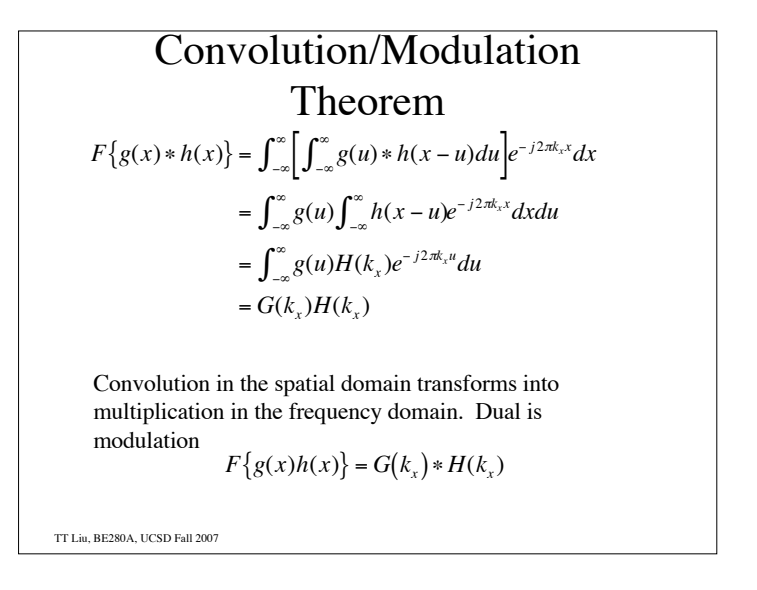

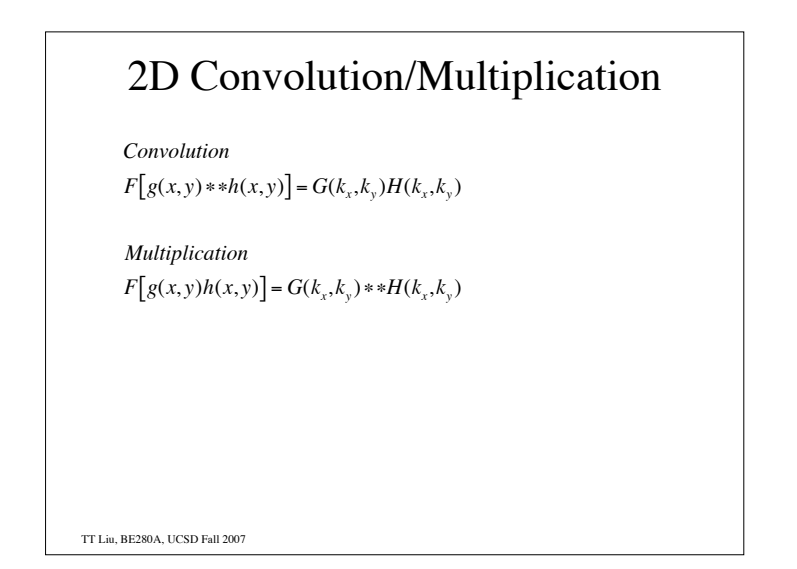

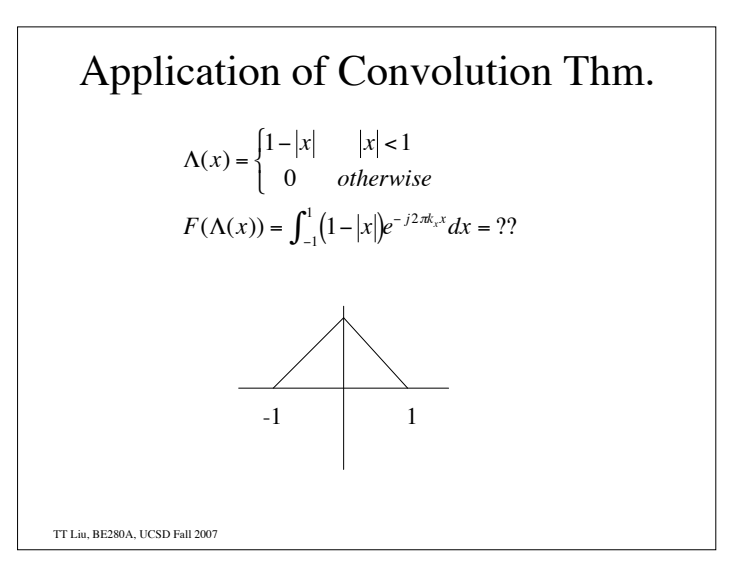

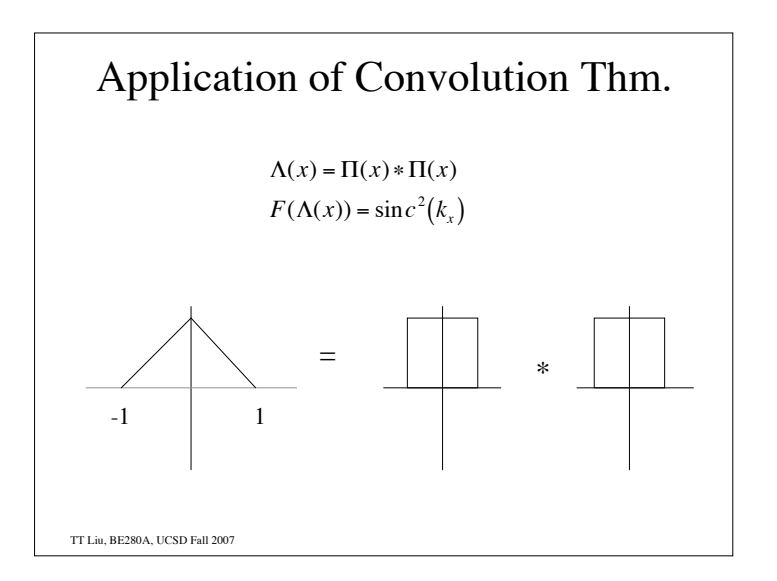

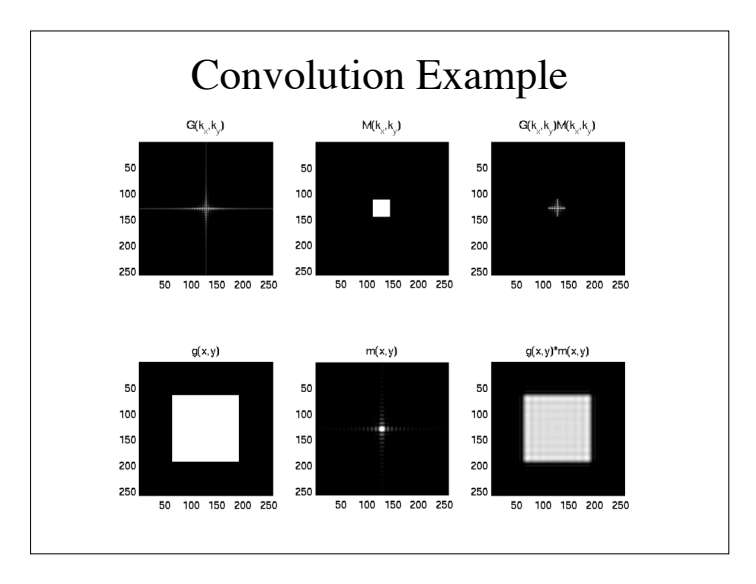

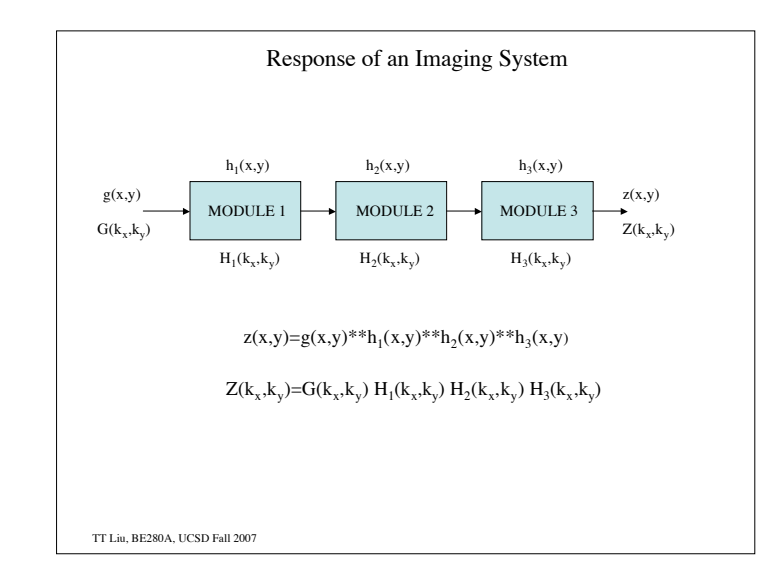

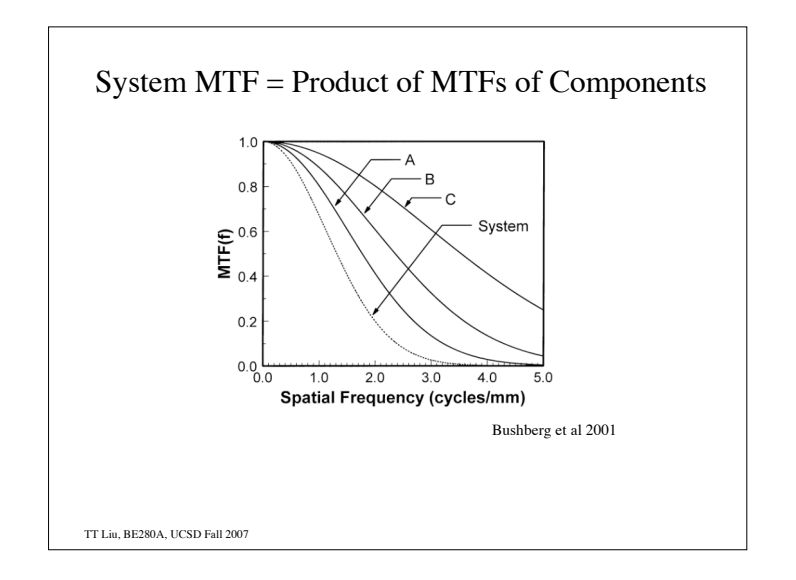

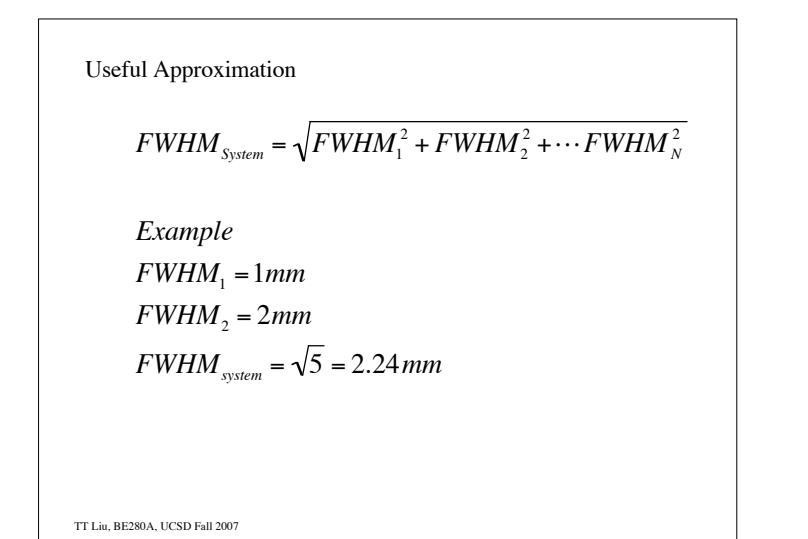

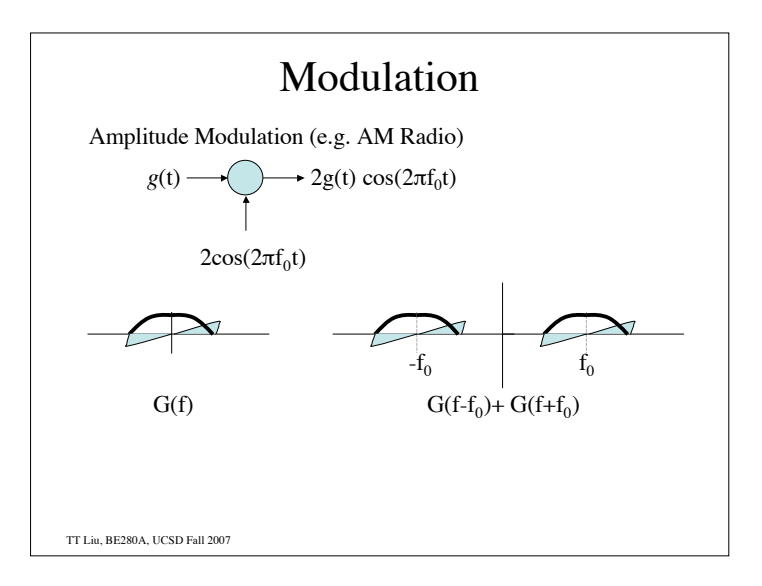

TT Liu, BE280A, UCSD Fall 2007 Modulation  $\mathbb{I}$  $F[g(x)e^{j2\pi k_0x}] = G(k_x) * \delta(k_x - k_0) = G(k_x - k_0)$  $F[g(x)\cos(2\pi k_0 x)] = \frac{1}{2}$  $\frac{1}{2}G(k_{x}-k_{0})+\frac{1}{2}$  $\frac{1}{2}G(k_{x}+k_{0})$  $F[g(x)\sin(2\pi k_0 x)] = \frac{1}{2}$  $\frac{1}{2j}G(k_{x}-k_{0})-\frac{1}{2_{y}}$  $\frac{1}{2j}G(k_{x}+k_{0})$ 

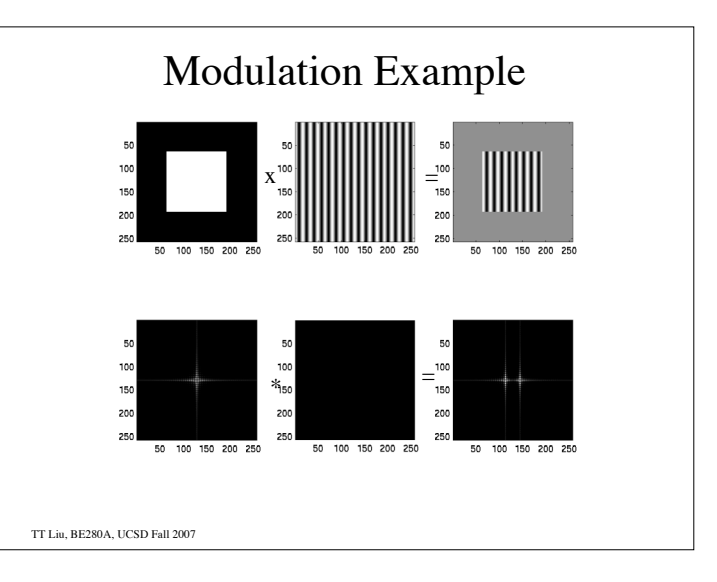

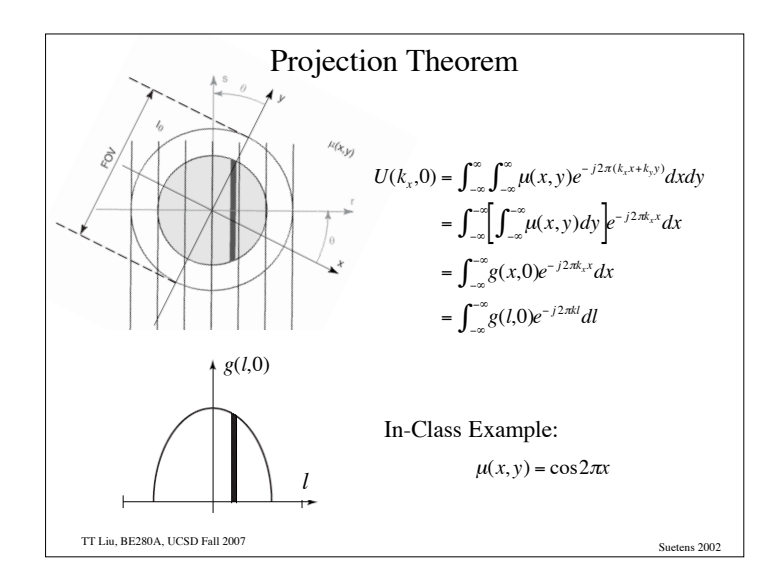

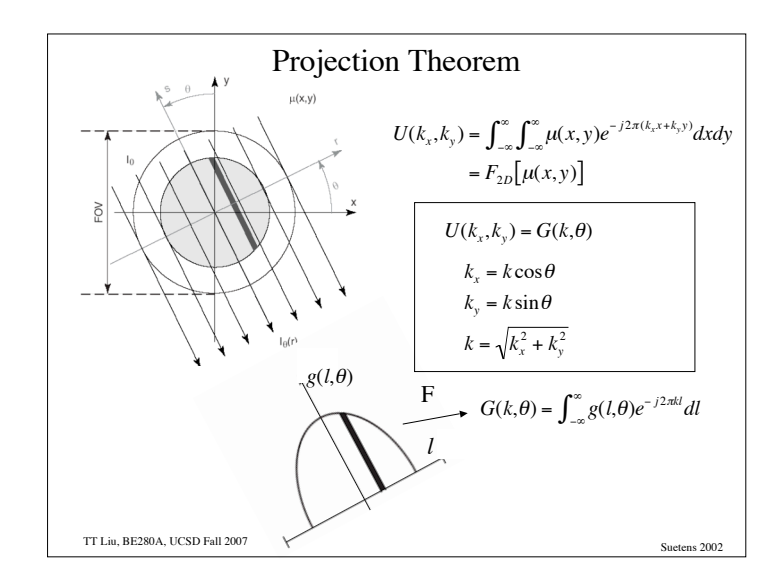

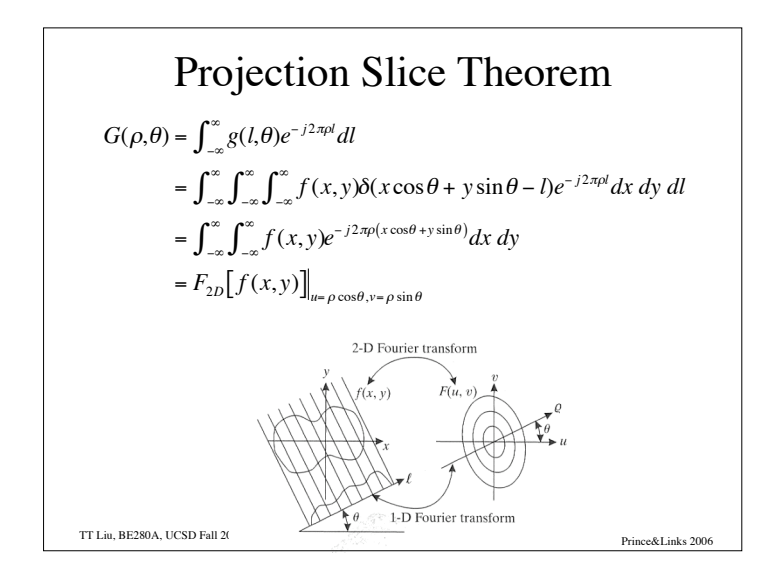

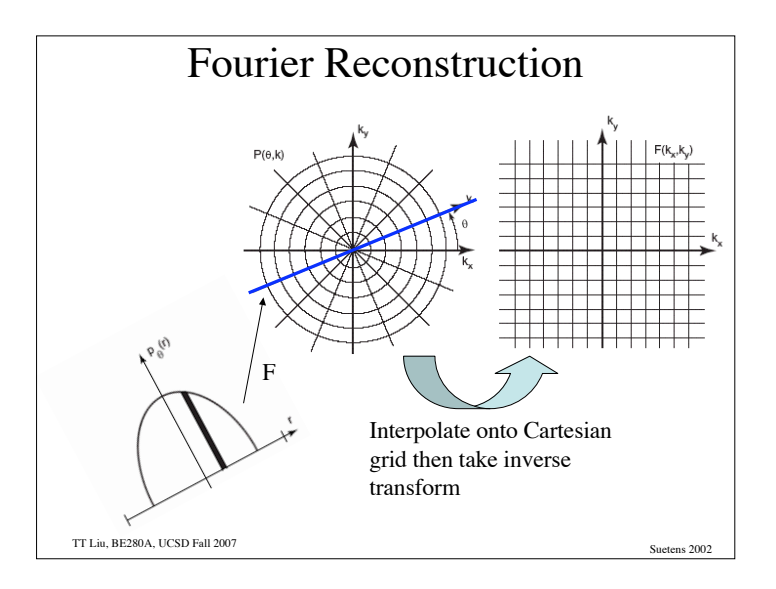

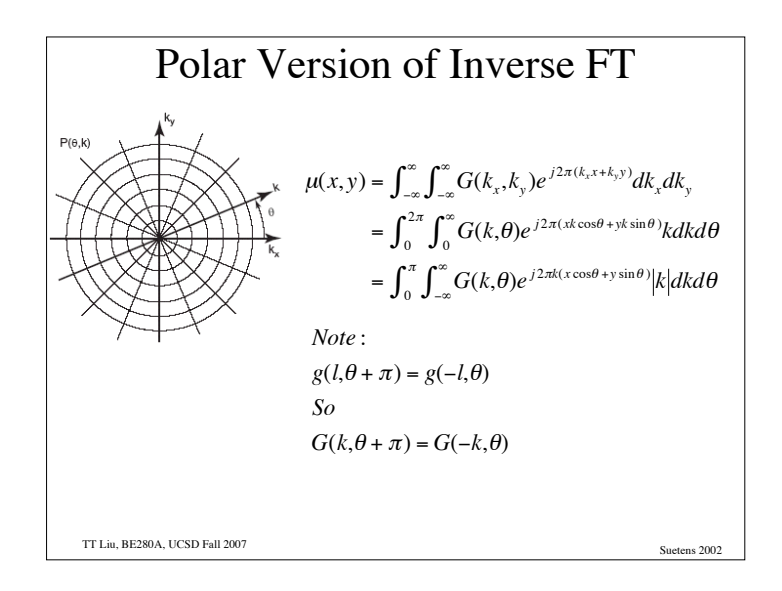

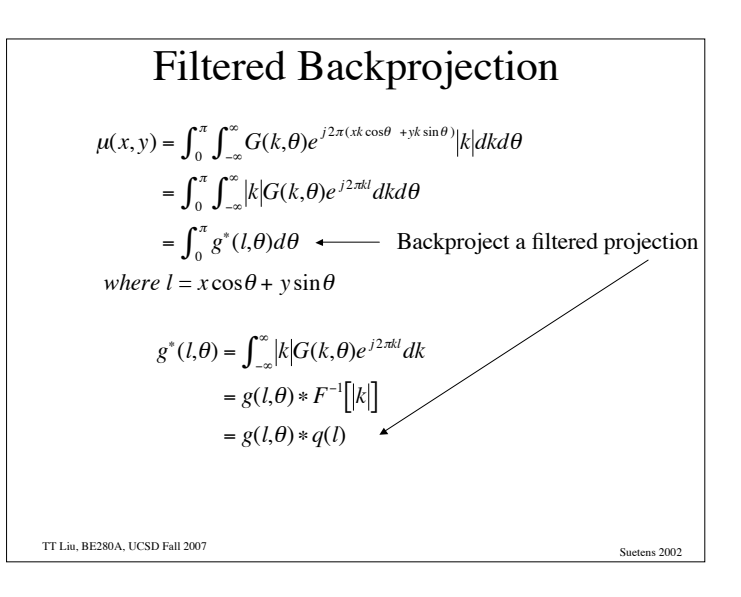

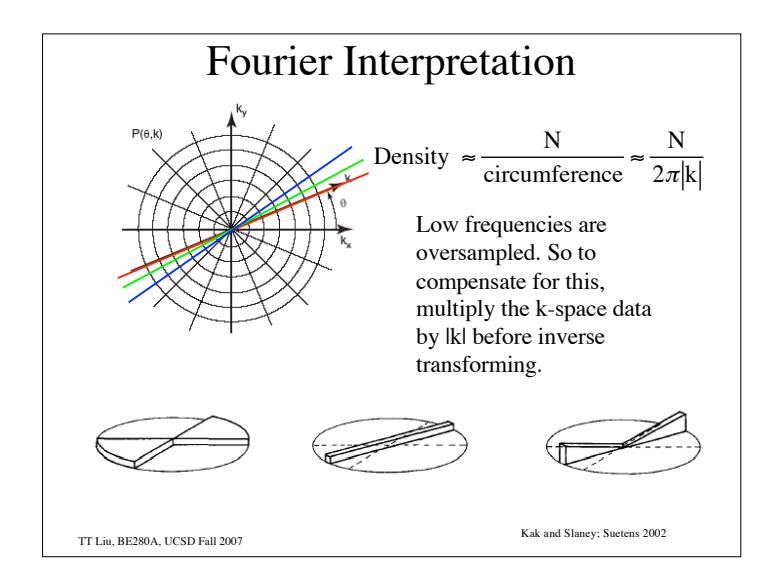

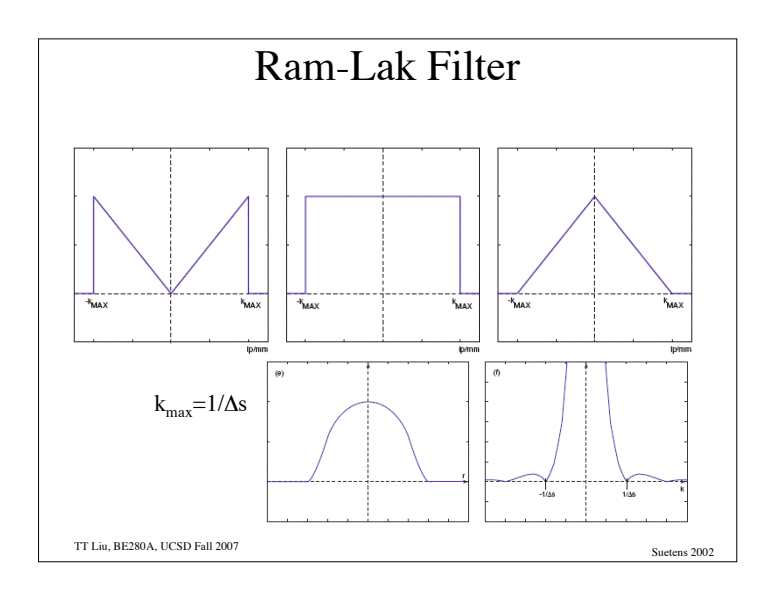

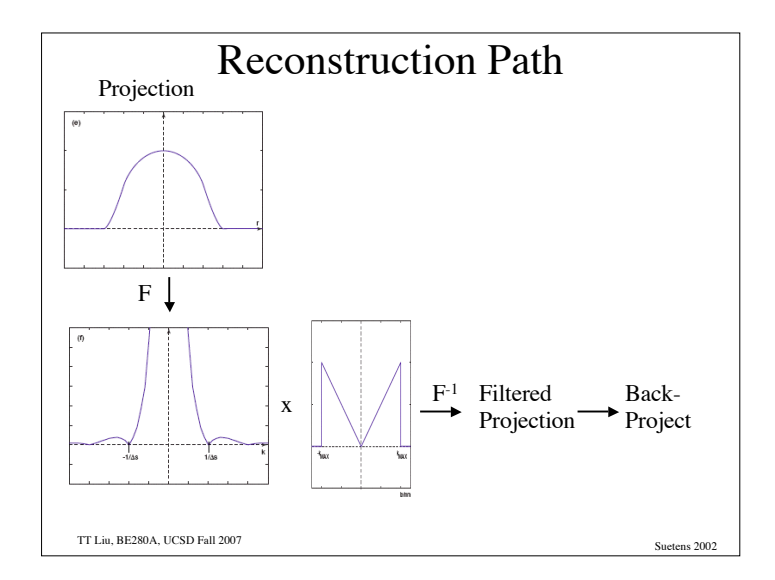

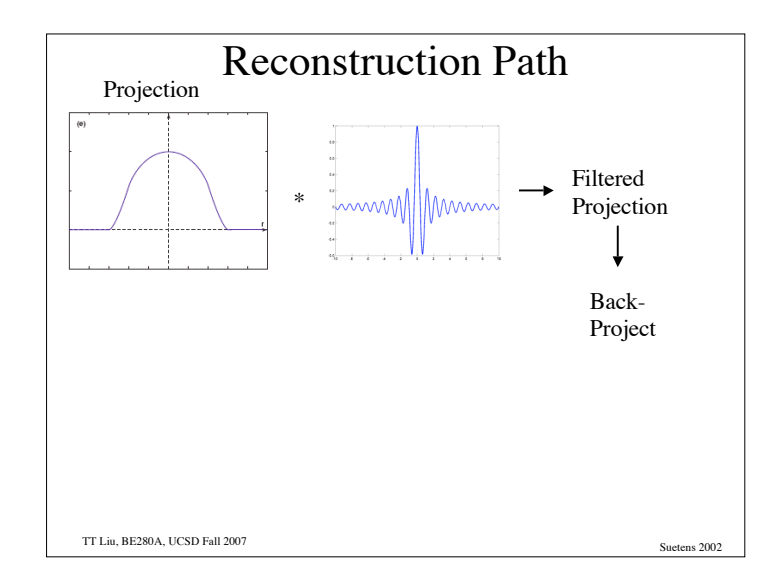

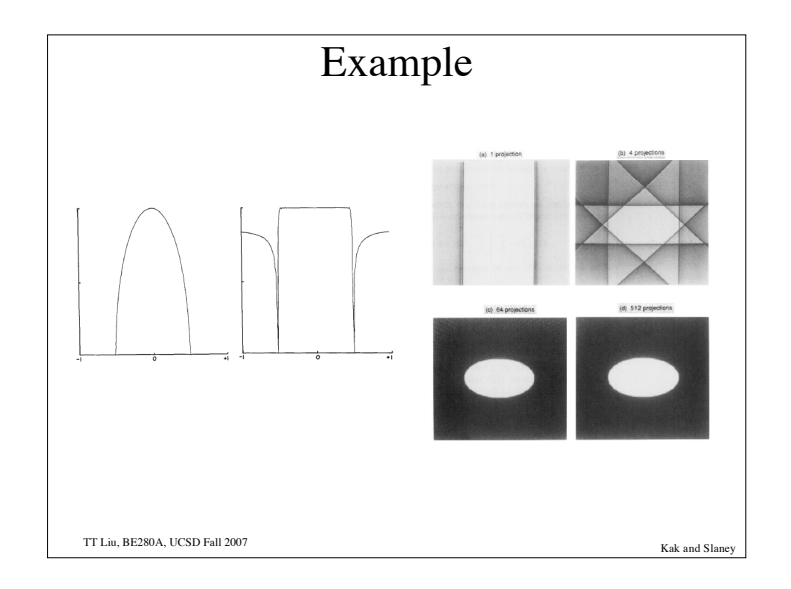

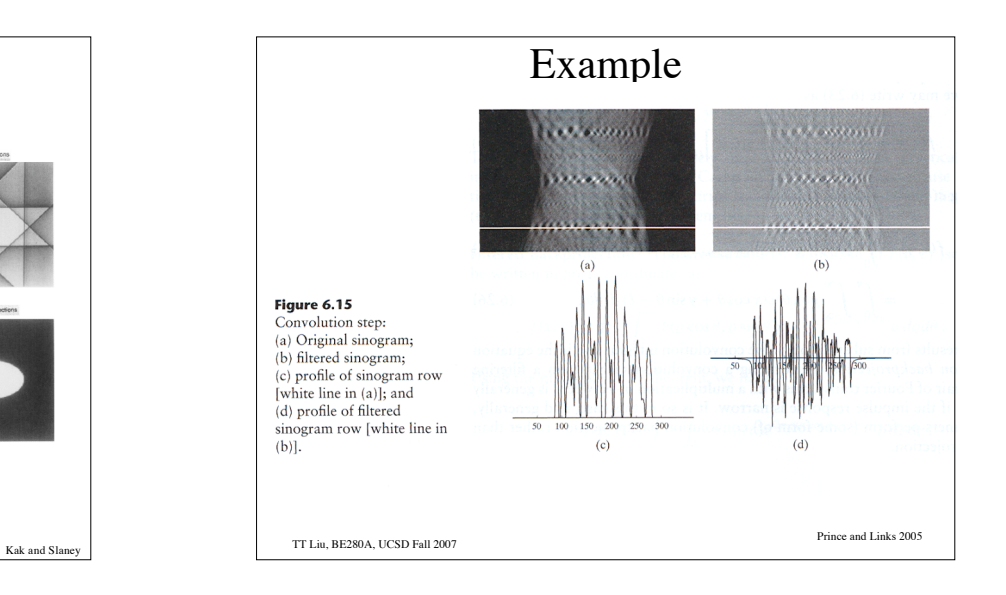

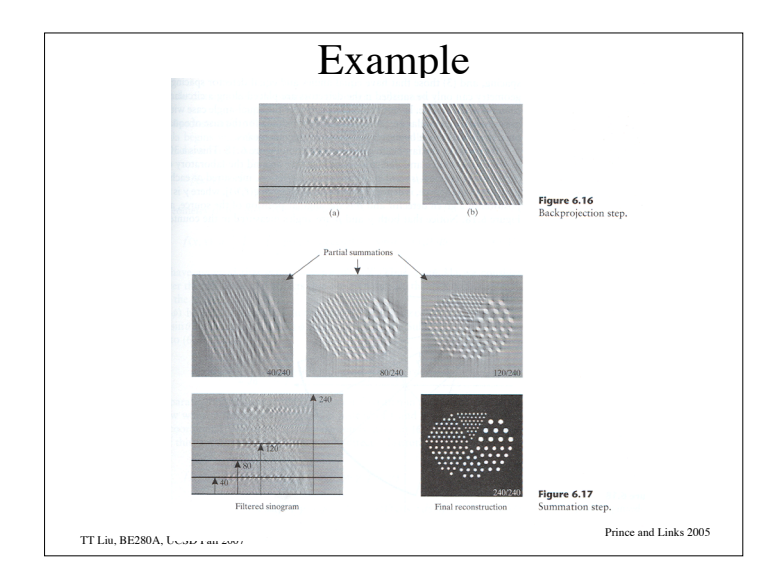